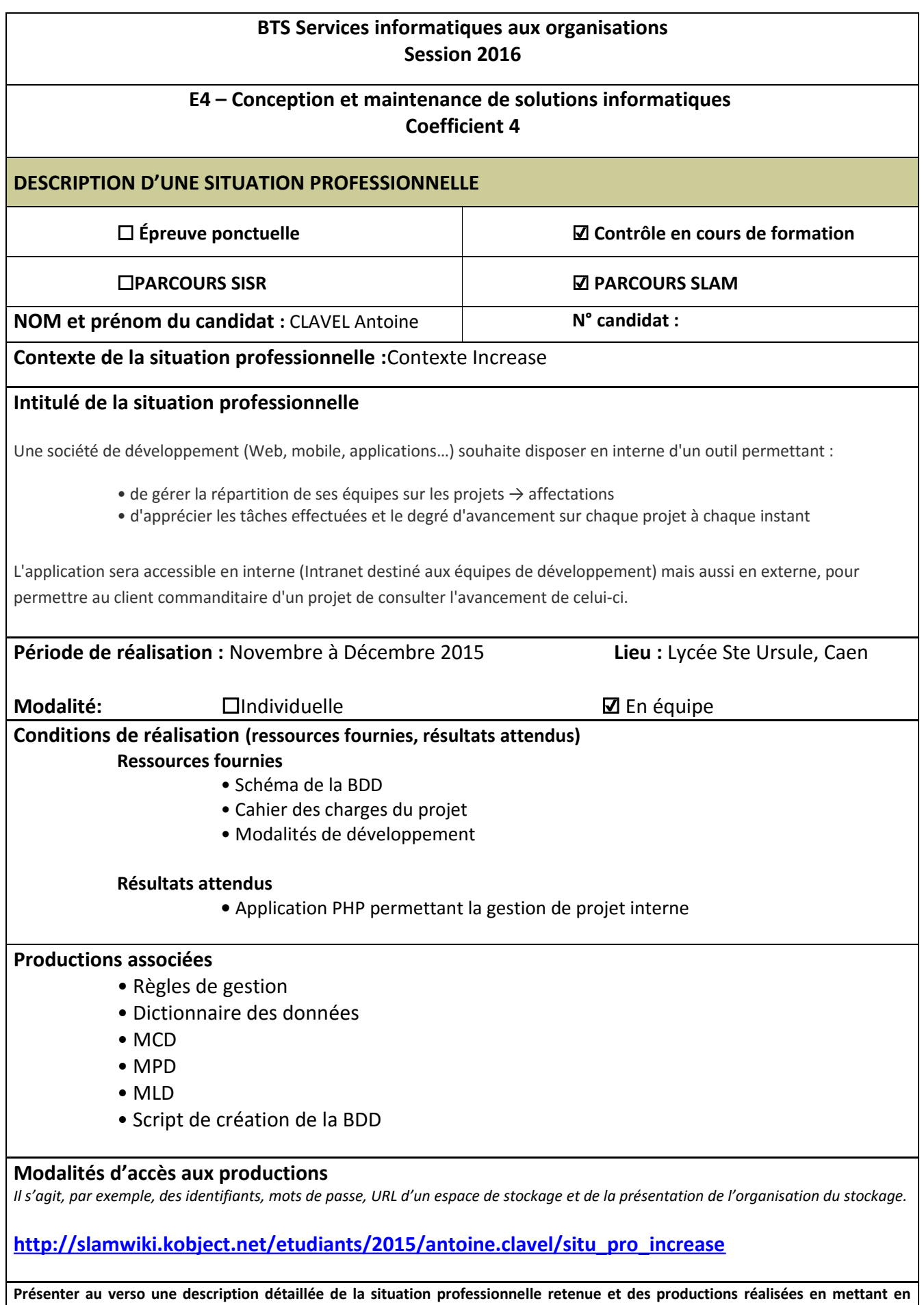

**évidence la démarche suivie, les méthodes et les techniques utilisées.**

# **Description de la situation professionnelle :**

 Increase est un projet visant à fournir aux équipes de travail et aux clients de l'entreprise un outil leur permettant de gérer leurs projets. Celui-ci permet de travailler selon la méthode agile par le biais d'Usecases.

L'application dispose d'une partie visible pour tous les utilisateurs concernant les projets. Ces derniers ne sont modifiable que par les administrateurs. Chaque projet est lié à un client et il est possible de consulter les dates de début et de fin de ceux-ci ainsi que des usecases et les messages qui y sont déposés.

Une autre partie uniquement destinée aux administrateurs permet de gérer les utilisateurs et les droits d'accès aux ressources ( ACL ).

### **Environnement de développement :**

- **Architecture :** Modèle Vue Contrôleur
- **Langage :** PHP
- **Framework :** Phalcon
- **Framework d'interface :** Bootstrap
- **SGBD :** MySQL
- **IDE :** PhpMyAdmin
- **Serveur local :** Xampp

## **Use case réalisées sur le projet :**

#### Antoine Clavel :

- Lister mes projets [13]
- Ouvrir/voir un projet [40]
- Voir les messages relatifs à un projet [40]
- Emettre/répondre à un message [40]
- Afficher un projet et ses détails [40]

#### Apolline Mallet :

- Se déconnecter [1]
- Se connecter [5]
- Gérer les utilisateurs et droits [40]

#### Antoine Burnel :

- Gérer tâches [40]
- Gérer les données (tous modèles) [8]
- Gérer les projets [20]
- Lister mes projets de travail [13]